## **Pci Serial Port Driver Windows 7 32 Bit Download**

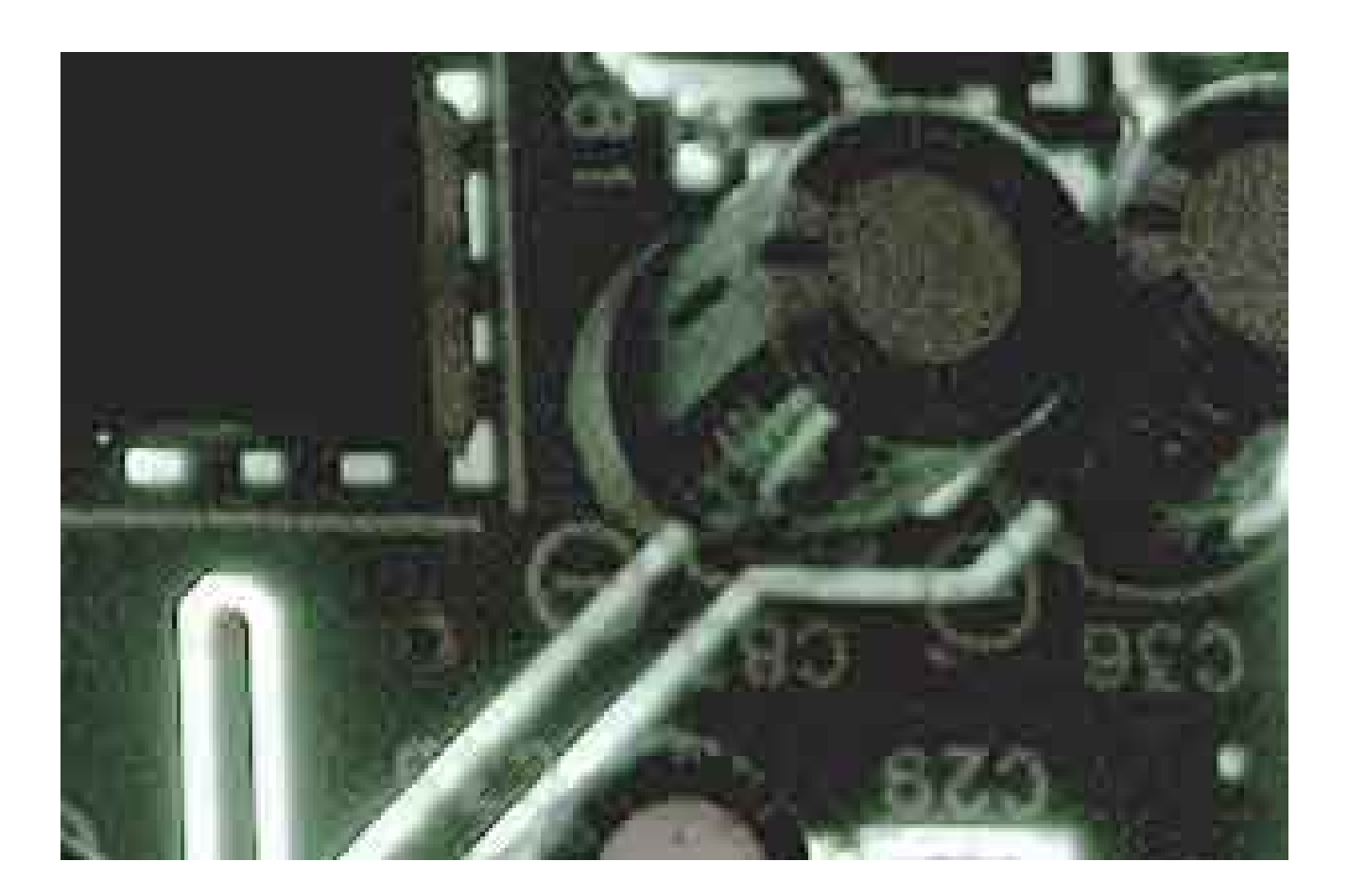

**DOWNLOAD:** <https://byltly.com/2ikaa8>

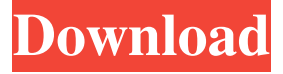

 $\hat{A}$ », mouse and keyboard driver  $\hat{A}$ » Basic questions about Ubuntu (like how to change the desktop theme) can be asked here. Not a support question. TJ, ok, i installed ubuntu but no reboot xcyborg: Can you show us "pastebinit xcyborg: Right... no computer here at the moment so that's a bit hard :D TJ, TJ, i rebooted xcyborg: OK, the device looks like it's in "USB legacy" mode. I don't know why that happens though. I'd be interested to know what caused it TJ, it happened after trying to connect the projector to my laptop. after unplugging it, i could do the lsusb to find the device is not even visible xcyborg: You can't connect the projector using the VGA port? TJ, hmm, i could try that, but i cant connect it using the VGA port. i am just able to use the HDMI port xcyborg: You can connect it by USB, but you can't with VGA TJ, i tried plugging it into the other usb port and then i can get the output i mentioned before but i cant use it xcyborg: I'm not sure if that is Ubuntu's fault or not. It'd be helpful to

know if this occurs on other Linux distributions too TJ, ok, let me reboot and see what happens TJ, i had windows and i was able to connect it with the VGA port. but in Ubuntu, i am not able to connect it xcyborg: I've seen a few people with that issue. Not 100% sure why though xcyborg: can you send us "pastebinit TJ, xcyborg: It does look like that device has been 82157476af

> [Magic Vocal Remover Crack 56](http://chandvibneu.yolasite.com/resources/Magic-Vocal-Remover-Crack-56.pdf) [Lectra Modaris V7 Download](http://funkclitex.yolasite.com/resources/Lectra-Modaris-V7-Download.pdf) [HD Online Player \(tinkerbell pixie hollow games mp4 mo\)](http://lesstellsing.yolasite.com/resources/HD-Online-Player-tinkerbell-pixie-hollow-games-mp4-mo.pdf)